**PAUL SCHERRER INSTITUT** 

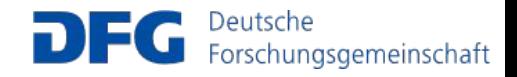

# muX analysis meeting 10.06.2020

HPGe Clustering and timing.

**Frederik Wauters** 

Johannes Gutenberg University Mainz

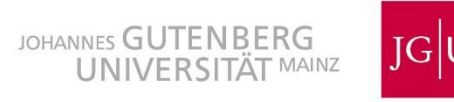

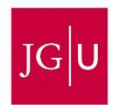

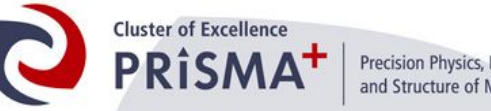

Precision Physics, Fundamental Interactions and Structure of Matter

Clustering, *adding,* of hits in neighboring crystals

- Increase if full energy peak
- Reduce continuous Bbackground

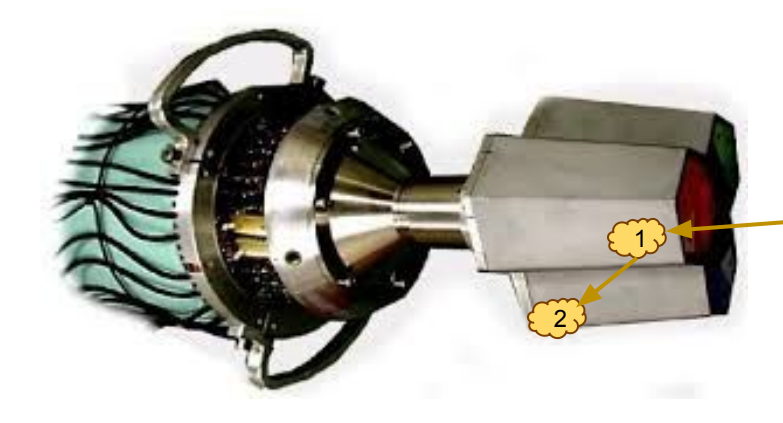

- 1) Compton scatter
- 2) Full absorption in neighboring crystal

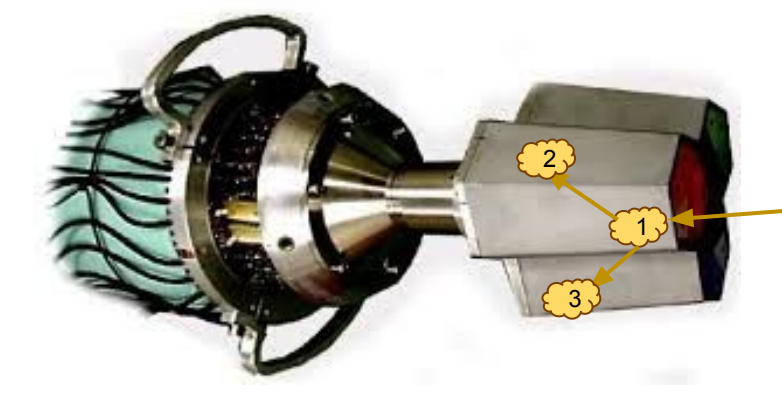

- 1) Pair production
- 2) 511 keV absorption in same crystal
- 3) 511 keV absorption in neighboring crystal

- See <https://muon.npl.washington.edu/elog/neutralcurrents/Analysis2019/2>
- On the ROOT *tree* level
- Code:
	- Add *ClusterHit\_t's* to *MuonEvent\_t* ( *MuonEventStruct.h* )
	- Utility functions in *Cluster.h*
	- Example ROOT macro: *tree\_read\_clustering.C*
- Cuts listed in *Cluster.h*, based on data (change for your needs)

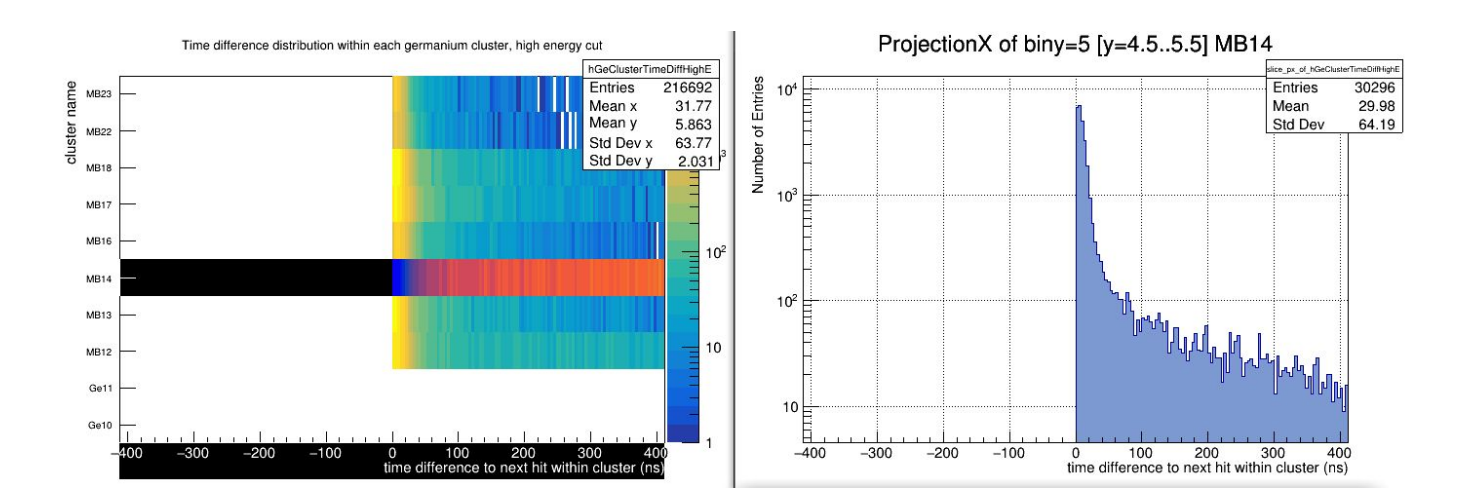

- See <https://muon.npl.washington.edu/elog/neutralcurrents/Analysis2019/2>
- On the ROOT *tree* level
- Code:
	- Add *ClusterHit\_t's* to *MuonEvent\_t* ( *MuonEventStruct.h* )
	- Utility functions in *Cluster.h*
	- Example ROOT macro: *tree\_read\_clustering.C*
- Cuts listed in *Cluster.h*, based on data (change for your needs)

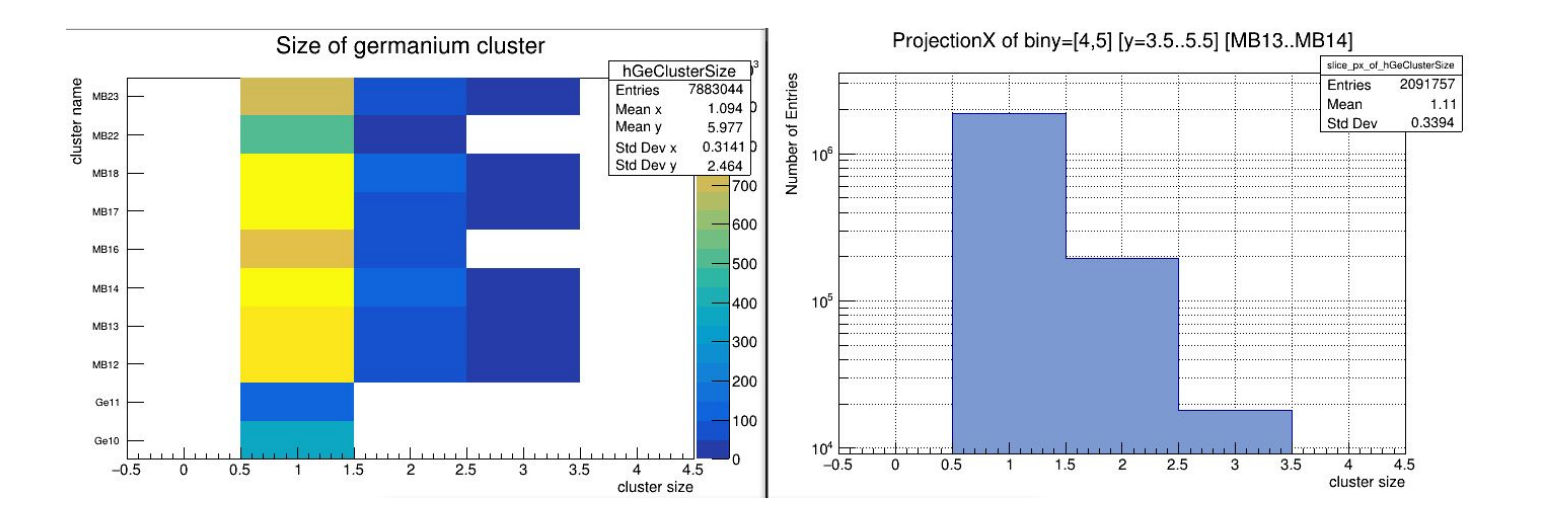

- See <https://muon.npl.washington.edu/elog/neutralcurrents/Analysis2019/2>
- On the ROOT *tree* level
- Code:
	- Add *ClusterHit\_t's* to *MuonEvent\_t* ( *MuonEventStruct.h* )
	- Utility functions in *Cluster.h*
	- Example ROOT macro: *tree\_read\_clustering.C*
- Less Compton BG

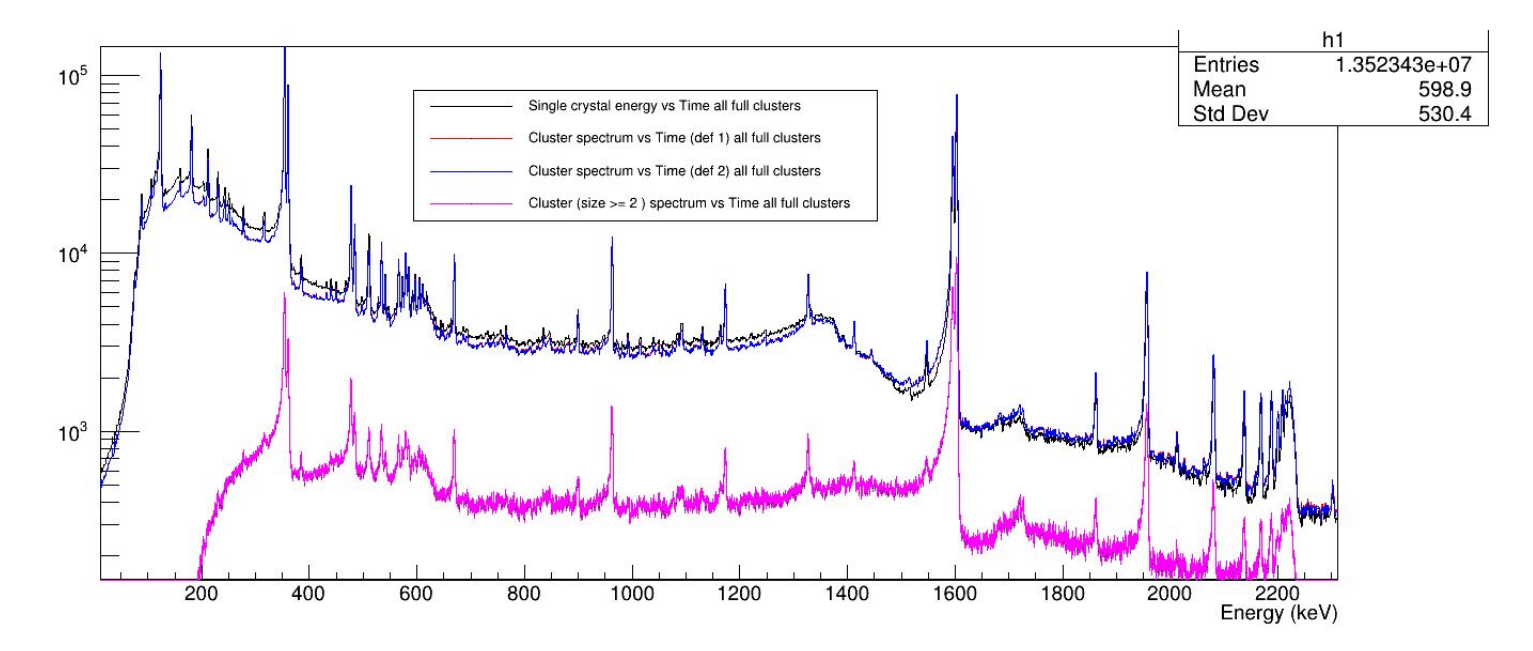

- See <https://muon.npl.washington.edu/elog/neutralcurrents/Analysis2019/2>
- On the ROOT *tree* level
- Code:
	- Add *ClusterHit\_t's* to *MuonEvent\_t* ( *MuonEventStruct.h* )
	- Utility functions in *Cluster.h*
	- Example ROOT macro: *tree\_read\_clustering.C*
- 600 Entries 349336 5275 Mean Std Dev 410.1 500 400 300 **Standard Clustering**200 100 4600 4800 5000 5200 5400 5800 6000 5600 6200 Energy (keV)
- Push back SE & DE

- See <https://muon.npl.washington.edu/elog/neutralcurrents/Analysis2019/2>
- On the ROOT *tree* level
- Code:
	- Add *ClusterHit\_t's* to *MuonEvent\_t* ( *MuonEventStruct.h* )
	- Utility functions in *Cluster.h*
	- Example ROOT macro: *tree\_read\_clustering.C*
- Push back SE & DE  $+$  Less Compton
- User code with some utilities/examples provided
- Cuts:
	- Time window (not too sensitive)
	- Time definition (e.g. time of largest hit)
	- Which detectors to cluster (Miniball clusters by default)
	- Energy cut on clustering ( Nigel)

# ELET timing

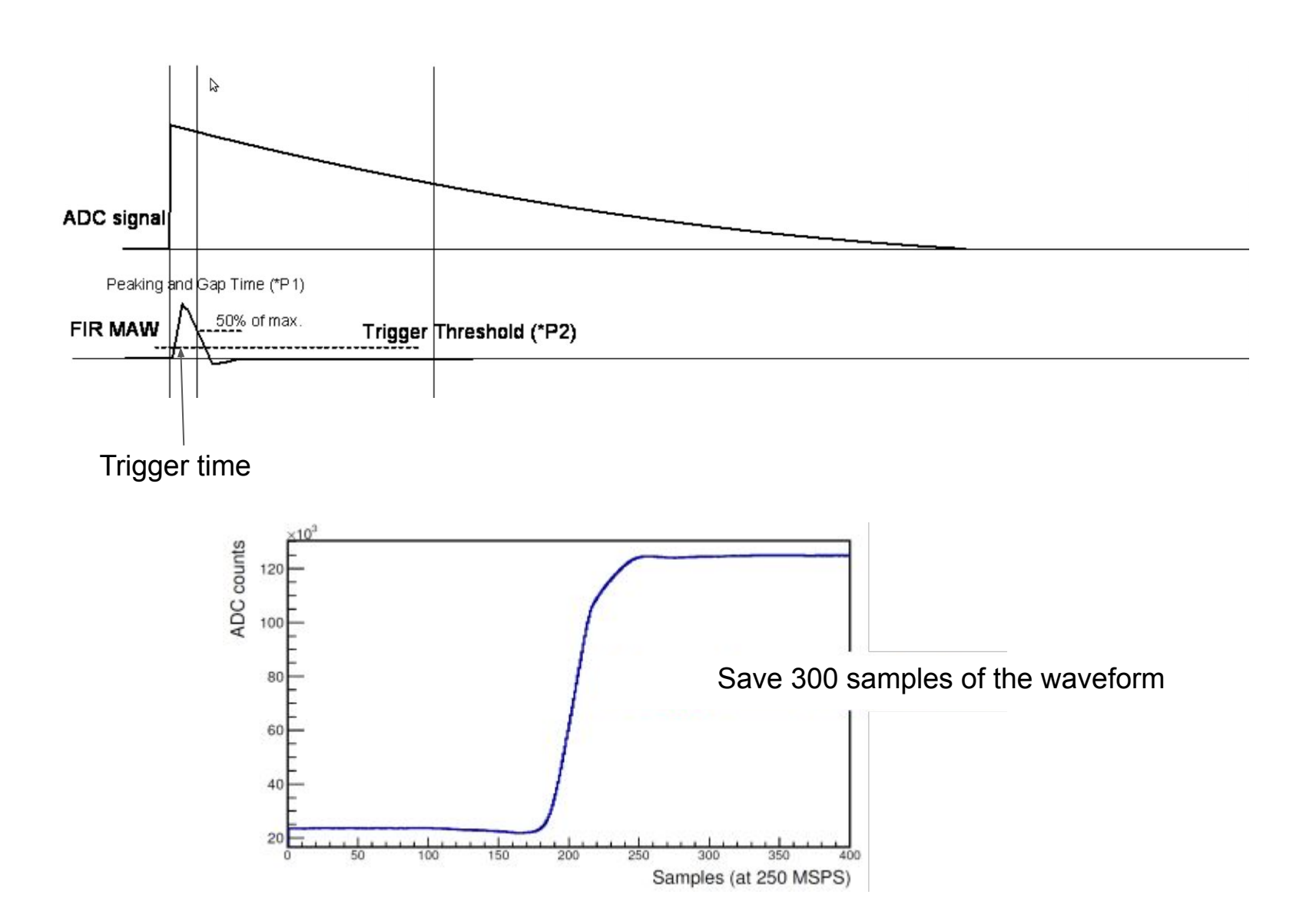

#### ELET timing

#### Standard ELET algorithm

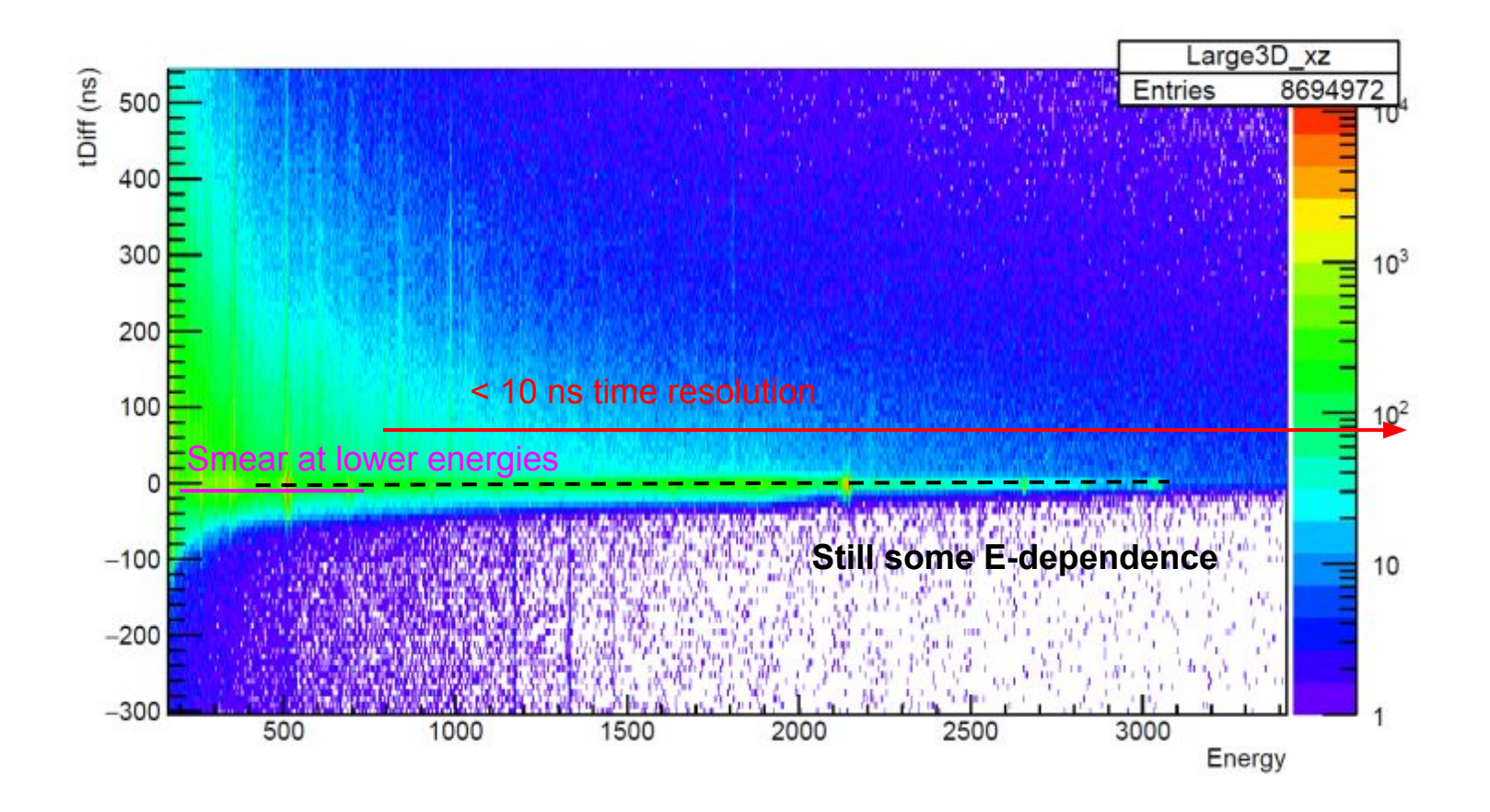

### Improved ELET timing

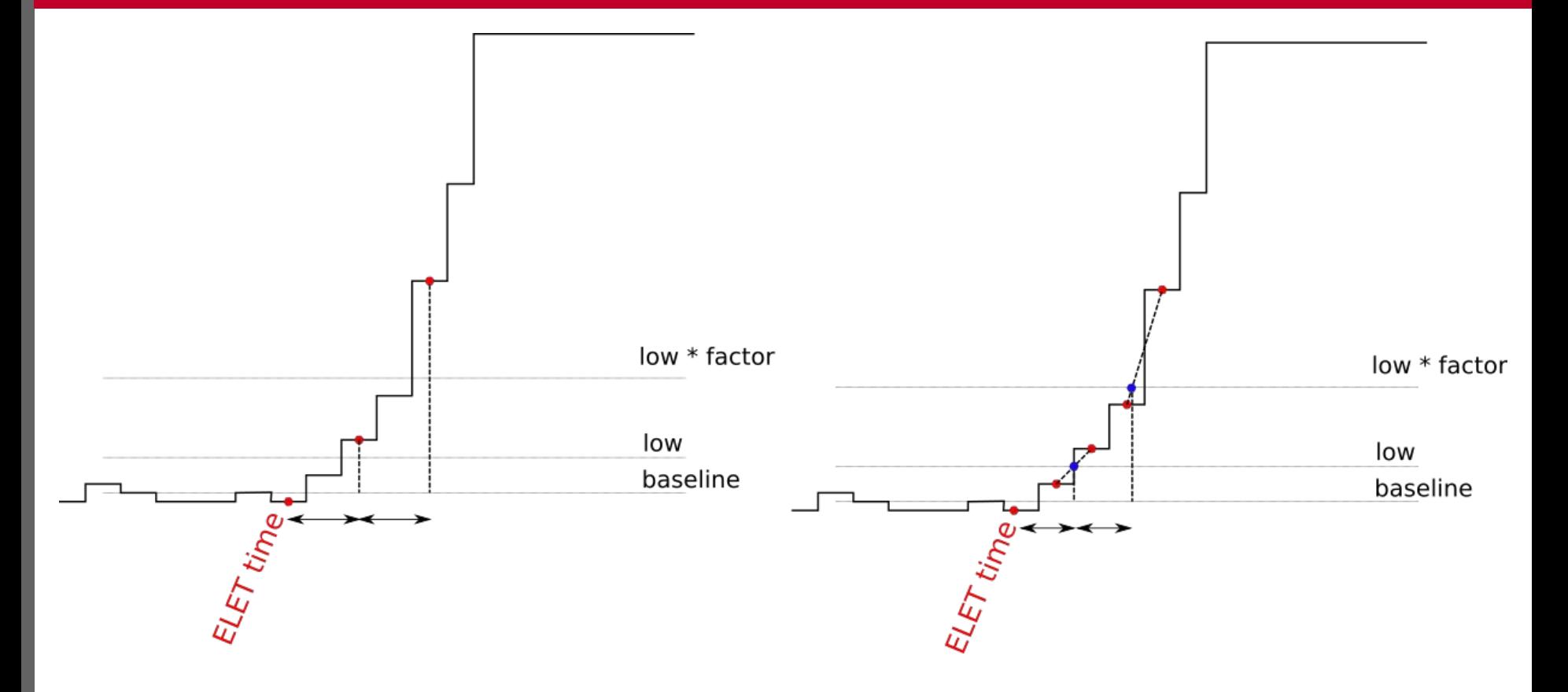

**Get rid of the 4ns granularity!**

# Improved ELET timing

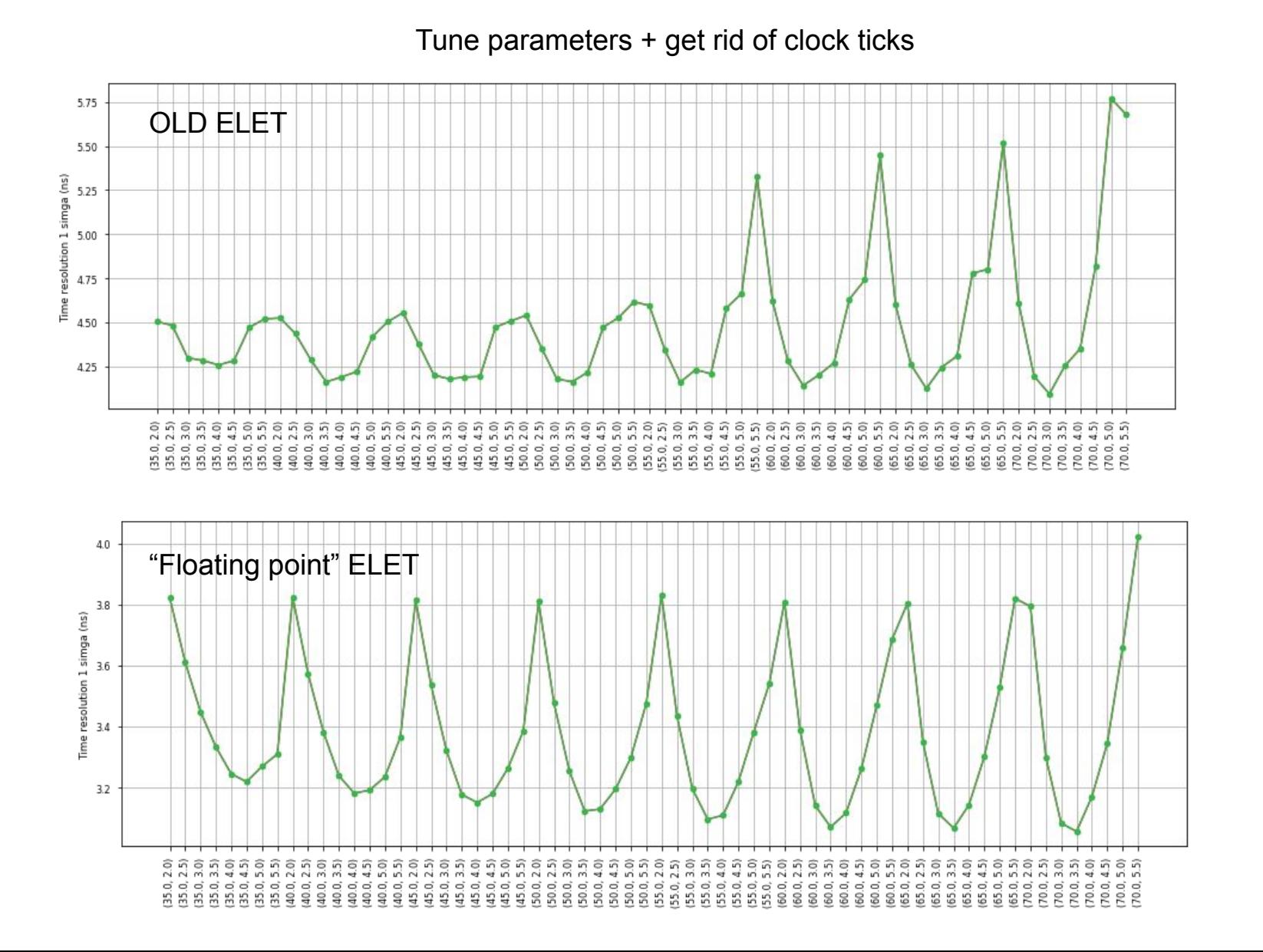

# Improved ELET timing

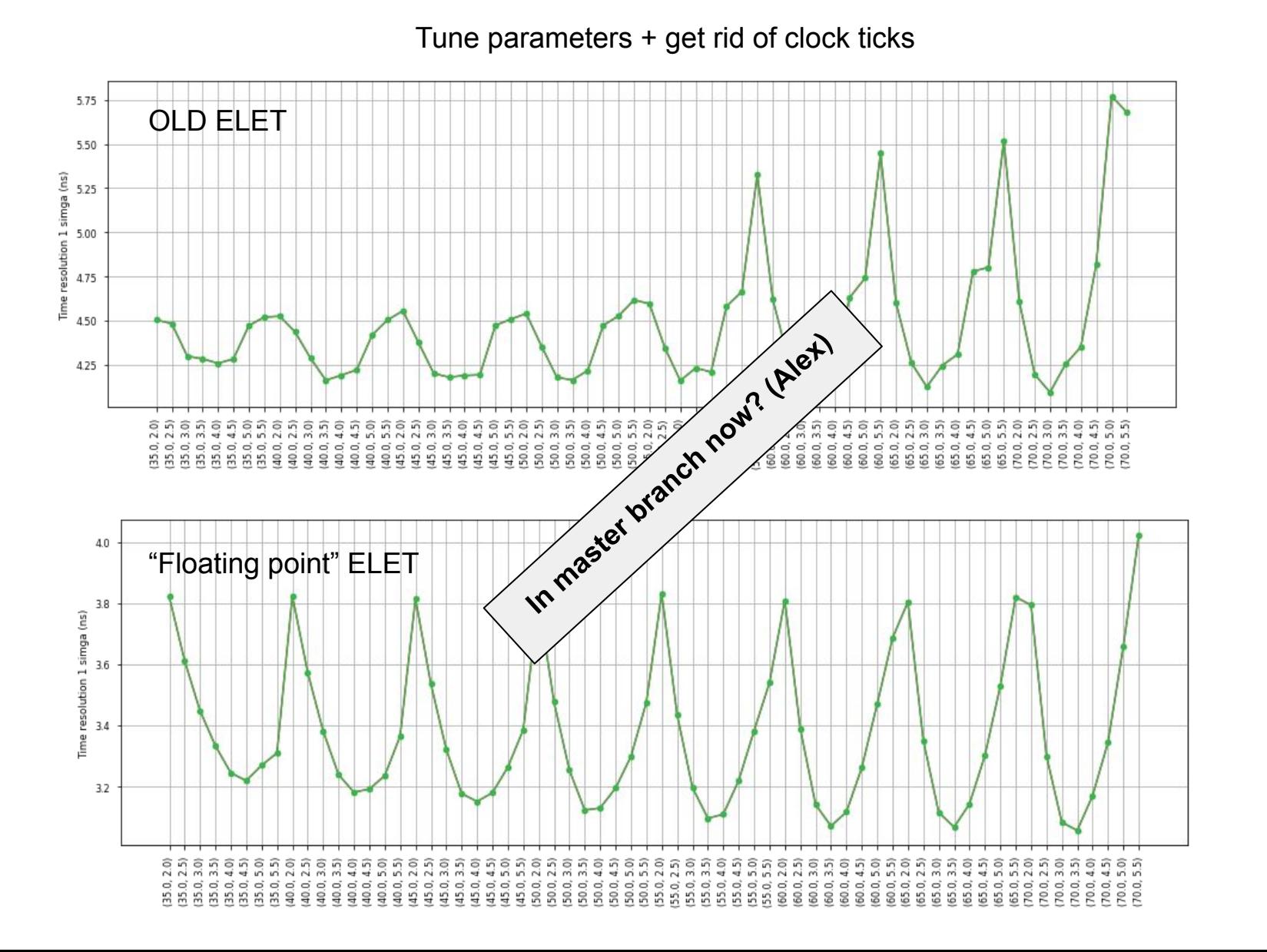

- All waveforms for the same energy
- HPGe detectors do not have 1 template waveform

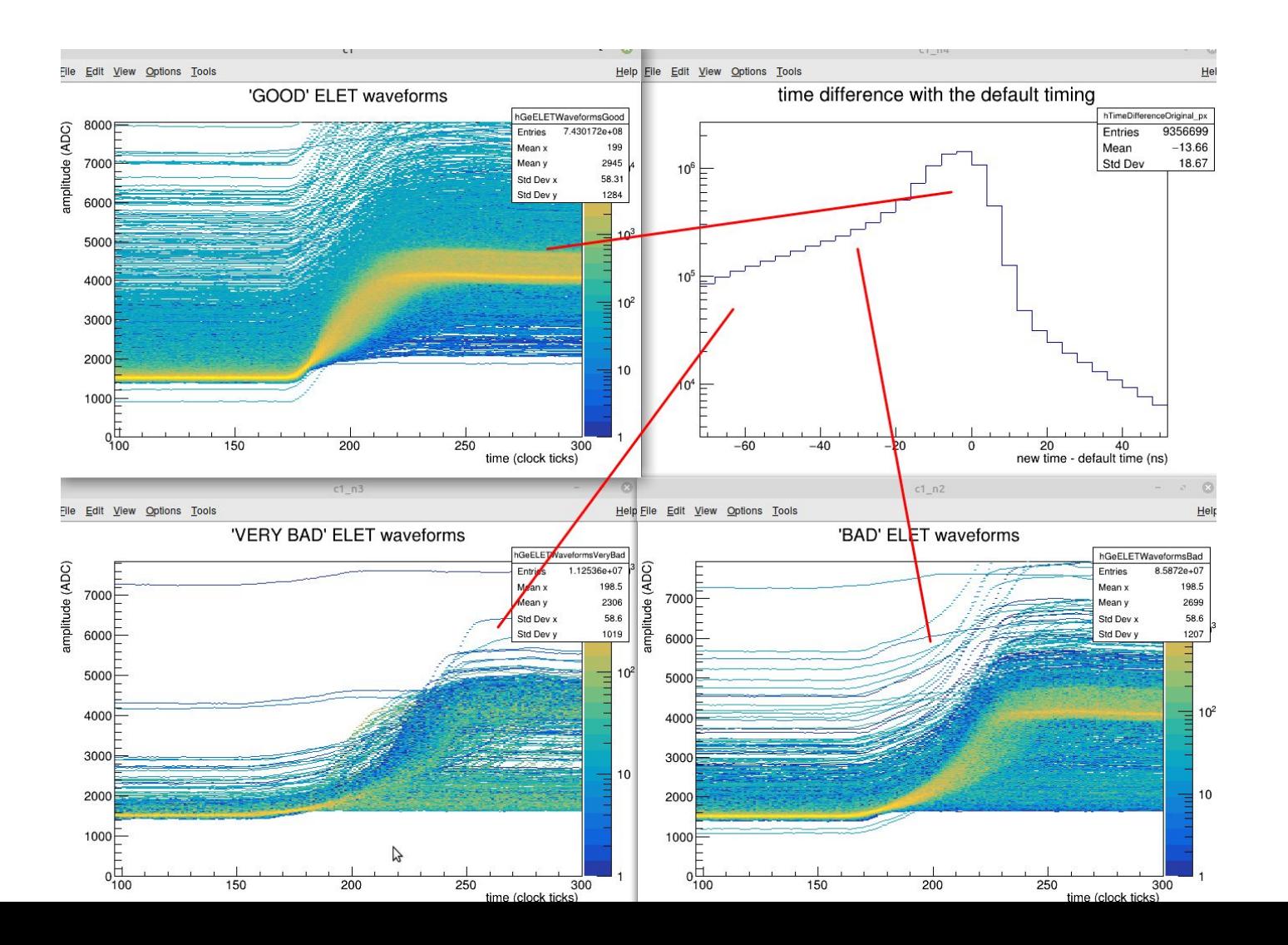

First attempt for template fitting:

**Classify waveforms** 

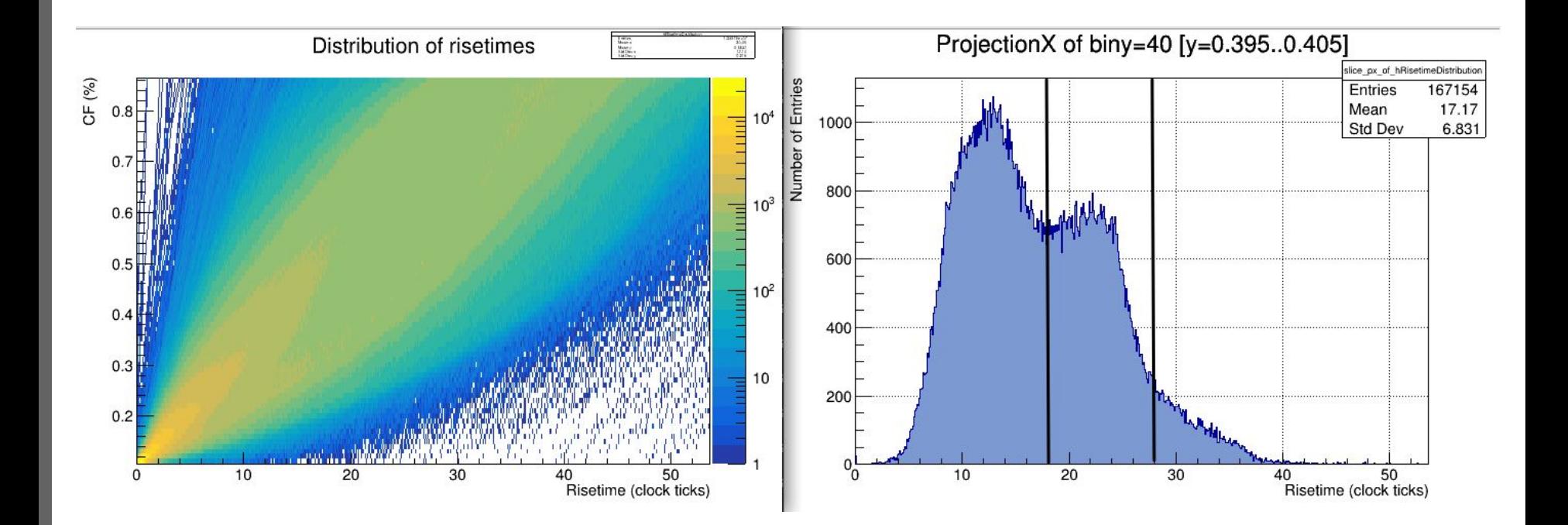

First attempt for template fitting:

- Classify waveforms
- One template for one risetime and one energy

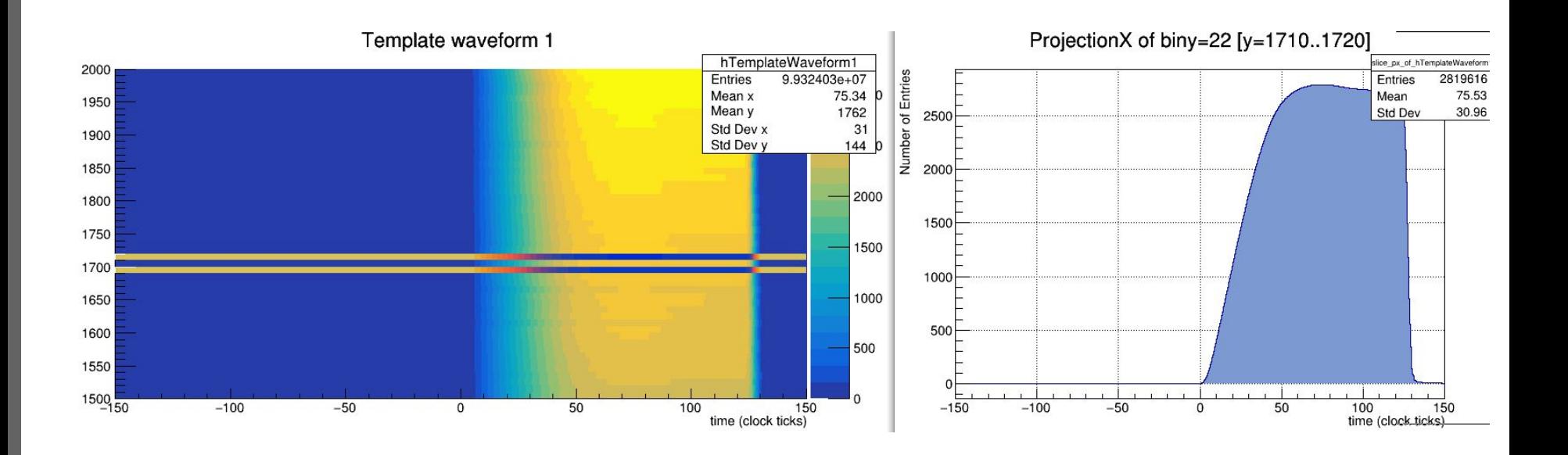

First attempt for template fitting:

- Classify waveforms
- One template for one risetime and one energy
- Not perfect

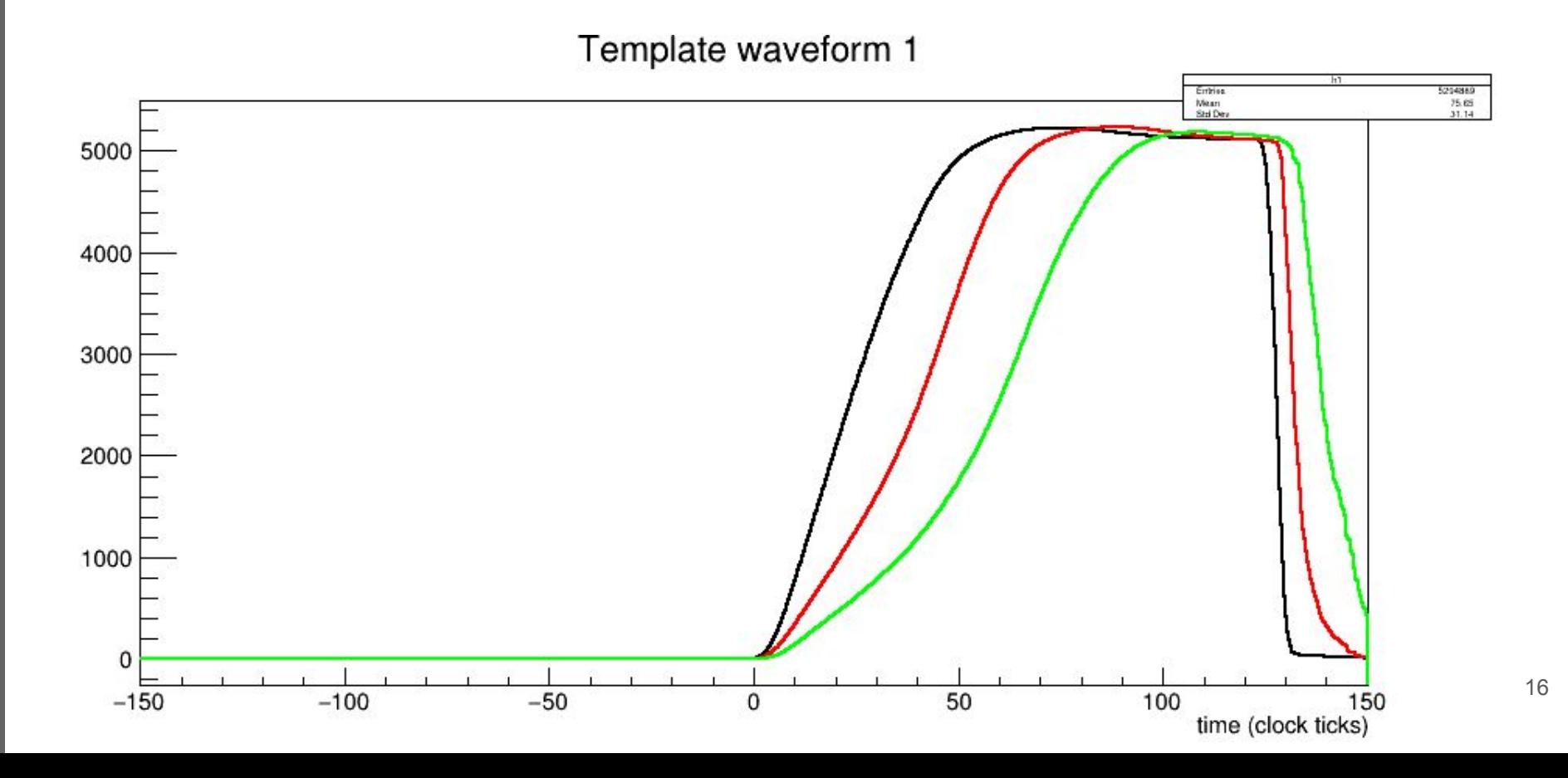

First attempt for template fitting:

- Classify waveforms
- One template for one risetime and one energy

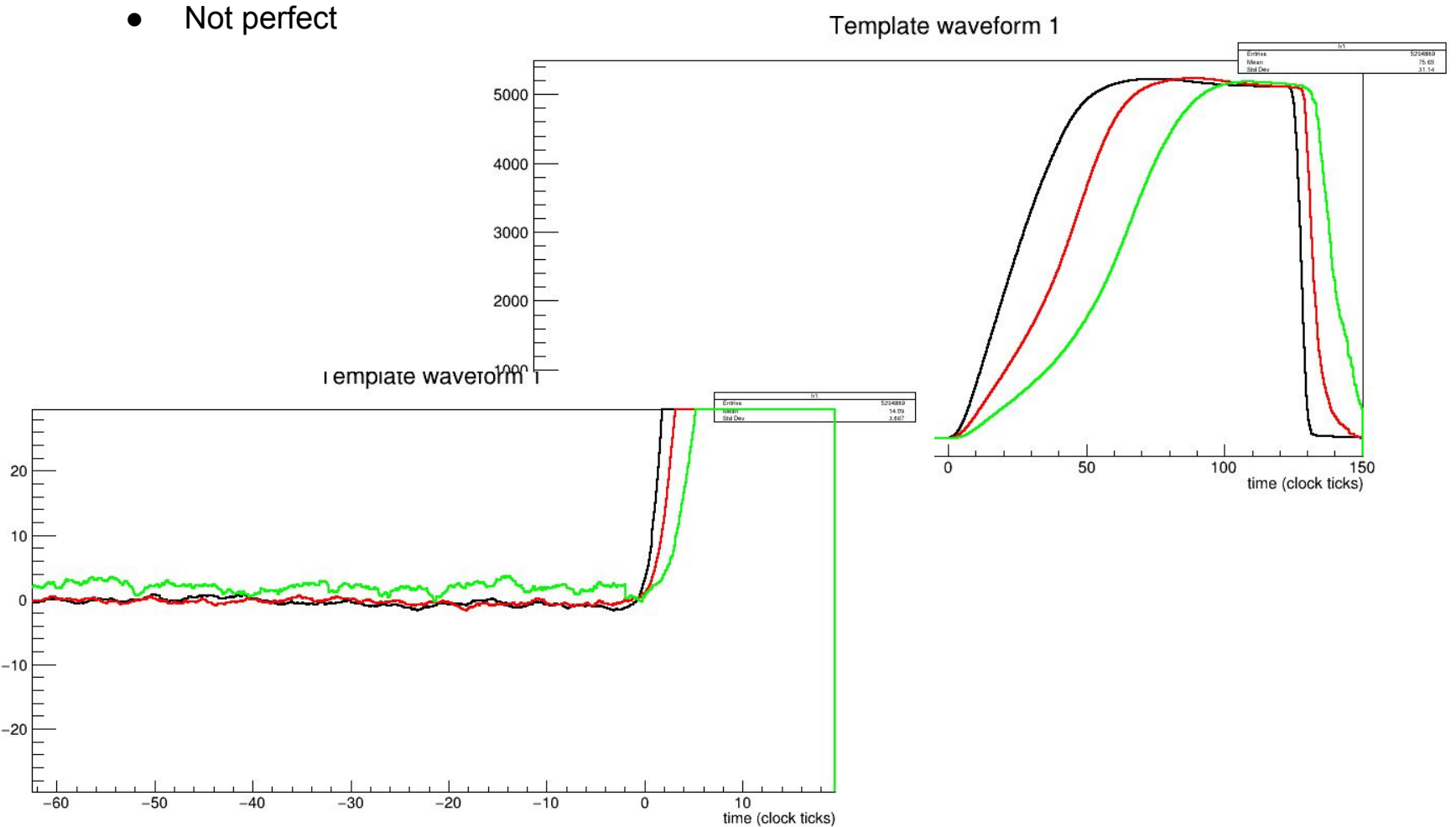

17

First attempt for template fitting:

- Classify waveforms
- One template for one risetime and one energy
- Not perfect
- For "perfect" waveforms, improved timing, but ...

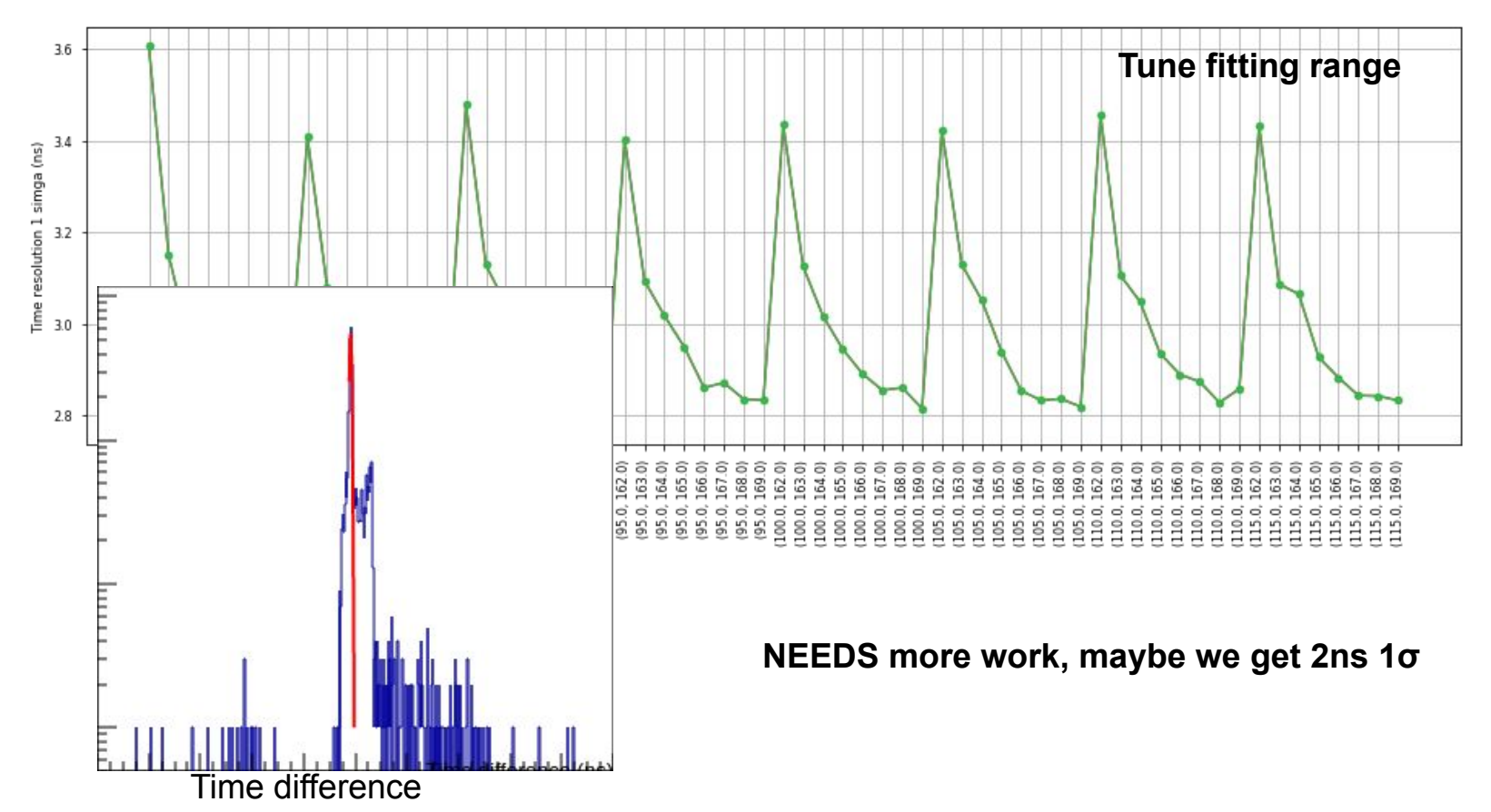